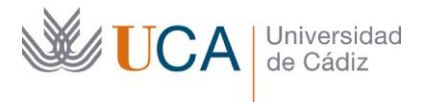

**Vicerrectorado de Política Educativa** Unidad de Formación e Innovación Docente

Edificio Hospital Real Plaza Falla, nº 8 - 11003 Cádiz Tel. 956 015 728 | www.uca.es Innovacion.docente@uca.es

#### **CURSO DE FORMACIÓN EN LÍNEA**

WORDPRESS PARA LA GESTIÓN DE ESPACIOS WEB DE LA UNIVERSIDAD DE CÁDIZ

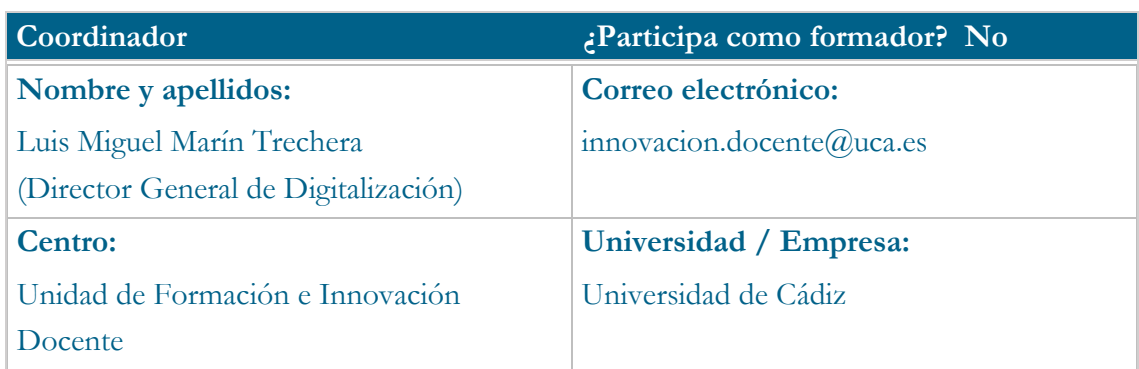

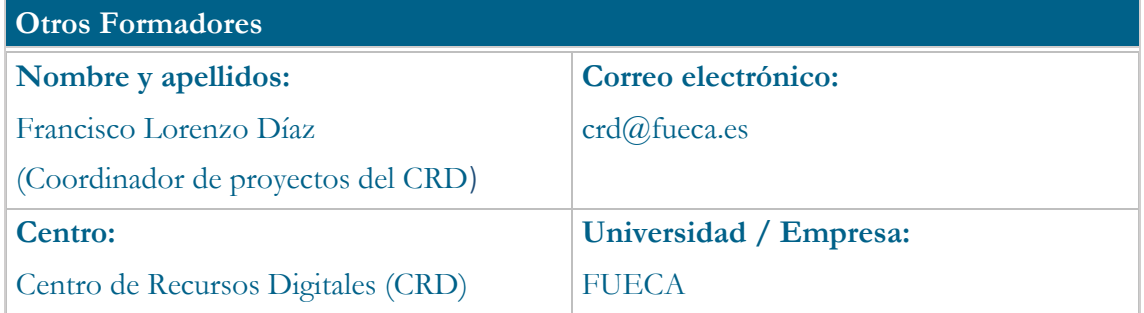

#### **Receptores de la formación**

**Perfil del PDI al que recomienda esta formación:**

Personal Docente e Investigador de la Universidad de Cádiz.

**Requisitos previos que deben cumplir los receptores para poder acceder a esta formación:**

Manejo básico de equipos informáticos.

#### **Requisitos técnicos del curso**

Aunque este curso puede afrontarse desde dispositivos móviles, se recomienda la utilización de un PC portátil o de sobremesa. El curso está alojado en la plataforma Moodle 3.6 del Campus Virtual de la Universidad de Cádiz. Para participar en actividades de teledocencia con la herramienta Reunión Virtual de Google Meet, se recomienda evitar el uso del navegador Google Chrome.

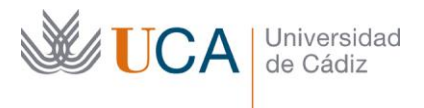

## **Planificación**

Duración del curso en días naturales: **Horas estimadas de trabajo:** 25 (El curso comenzará el 4 de octubre y finalizará el 28 de octubre de 2022) 25

## **Beneficios para la docencia, para la investigación y/o para la gestión**

El mayor beneficio de este curso se refleja en la autosuficiencia a la hora de desarrollar contenidos webs estructurados.

## **Tutorías**

### **Herramientas que empleará para asesorar a los estudiantes:**

Foros, chats y mensajería.

El curso contará con 2 reuniones de teletutoría a la semana que se llevarán a cabo a través de la actividad de teledocencia "Tutoría virtual" (Google Meet) a la que los estudiantes podrán conectarse desde el propio curso si lo estiman oportuno. Dichas tutorías se celebrarán mientras dure el curso los lunes de 10:00 a 12:00 horas y los miércoles 12:00 a 14:00 horas. La asistencia a estas tutorías no es obligatoria.

## **Competencias que se desarrollan en el curso**

## **Específicas:**

Las ligadas al desarrollo de habilidades para crear y gestionar contenidos estructurados en grupos de trabajo a través de las herramientas que WordPress ofrece para ello.

## **Innovación:**

Crear y aplicar nuevos conocimientos, perspectivas, metodologías y recursos en las diferentes dimensiones de la actividad docente, orientados a la mejora de la calidad del proceso de enseñanza y aprendizaje.

## **Objetivos**

#### **Generales:**

Aprender a crear y gestionar contenidos webs en un entorno de trabajo en grupo con el mínimo esfuerzo aprovechando todas las funcionalidades de WordPress.

#### **Conceptuales:**

Entender los diferentes tipos de contenidos que se pueden modelar en el espacio WordPress de la Universidad de Cádiz.

#### **De gestión:**

Saber cómo configurar el sitio WordPress y saber utilizar las herramientas de modelado de la aplicación de forma óptima. Tema 2,3,4,5,6,7,8,9,10,11,12,13,15 y 16.

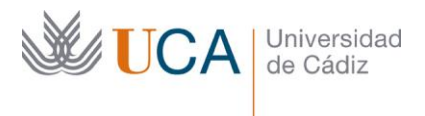

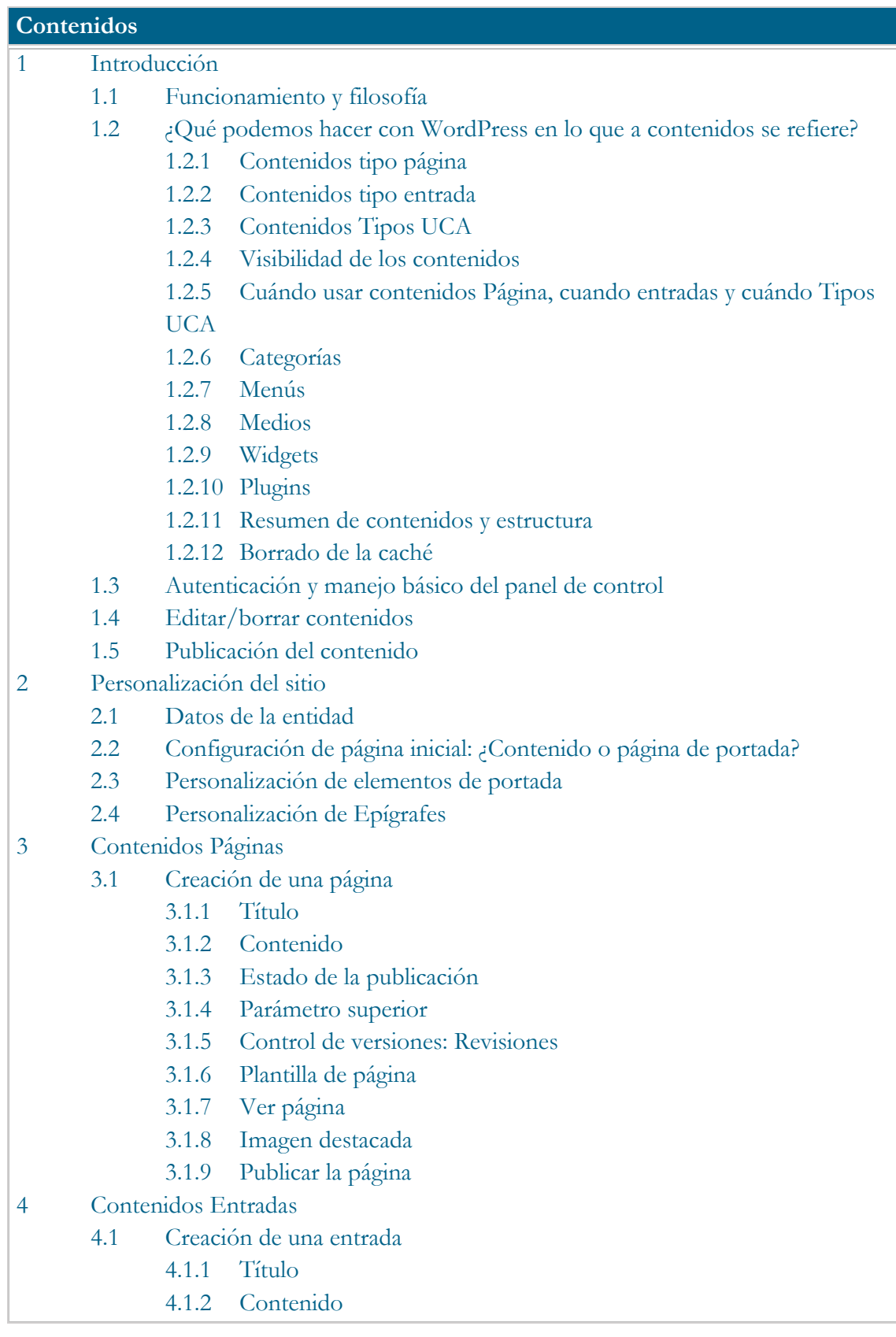

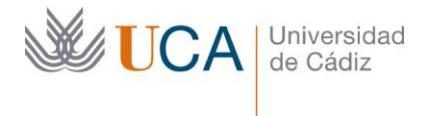

- 4.1.3 Estado de la publicación
- 4.1.4 Asociar entradas a categorías
- 4.1.5 Asociar entradas a etiquetas
- 4.1.6 Ver entrada
- 4.1.7 Imagen destacada
- 4.1.8 Publicar la entrada
- 5 Categorías
- 6 Etiquetas
- 7 Contenidos Tipos UCA
	- 7.1 Crear Tipos UCA (Noticia)
		- 7.1.1 Título de la noticia
			- 7.1.2 Fecha de la noticia
			- 7.1.3 Contenidos de la noticia
			- 7.1.4 Medios/Objetos
			- 7.1.5 Publicación de la noticia
			- 7.1.6 Categoría de la noticia
			- 7.1.7 Visibilidad de la noticia
			- 7.1.8 Imagen destacada
			- 7.1.9 Ver noticias
			- 7.1.10 Publicar la noticia
	- 7.2 Creación de Tipos UCA eventos, destacados y de interés
- 8 Gestión de medios
	- 8.1 Carpetas de medios
- 9 Editores de contenidos
	- 9.1 Editor visual de contenidos
	- 9.2 Plantillas de contenidos
	- 9.3 Editor HTML de contenidos
- 10 Visibilidad/Privacidad del contenido
- 11 Menús
	- 11.1 Creación/edición de menús
	- 11.2 Elementos de menú automáticos
		- 11.2.1 Responsables y personal
		- 11.2.2 Atención al usuario
- 12 Widgets
	- 12.1 Widget Archivos
	- 12.2 Widget Categorías
	- 12.3 Widget Destacados recientes
	- 12.4 Widget Elementos DeInterés
	- 12.5 Widget Menú personalizado
	- 12.6 Widget Noticias recientes

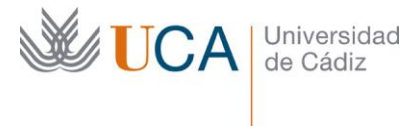

- 12.7 Widget Páginas
- 12.8 Widget Texto
- 12.9 Widget Buscar
- 12.10 Widget Calendario
- 12.11 Widget Entradas recientes
- 12.12 Widget Nube de etiquetas
- 12.13 Widget Entradas recientes
- 13 Gestión de usuarios
- 15 Galería de imágenes: Foo Gallery
- 16 Formularios de recogida de datos integrados en los contenidos. Caldera Forms. 16.1 Creación de un formulario
- 17 Plugin Google Analytics. Estadísticas del sitio
- 18 Buscador
- 19 Plantillas de grupos de investigación
- 20 Comrprobador de URL rotas

## **Formato de los contenidos**

Se emplean documentos pdf.

Se emplean videotutoriales que consisten en capturas de pantalla con audio en las que el profesor explica, en tiempo real, el mismo contenido que existe en los documentos PDF pero directamente funcionando sobre la aplicación.

## **Formato de las tareas propuestas**

Se proponen cuestionarios autoevaluables obligatorios. El estudiante podrá recurrir a ellos tantas veces como sea necesario hasta superarlos. Se proponen tareas obligatorias que evaluará el profesor de manera continua hasta que sean superadas.

## **Metodología**

La actividad se centrará en el aprendizaje basado en problemas y en la retroalimentación continua del profesor para mejorar las tareas que no hayan alcanzado los niveles mínimos.

## **Evaluación**

La calificación (APTO / NO APTO) se obtendrá a partir de la evaluación de tareas diseñadas para evidenciar que se han alcanzado los objetivos generales y específicos, siendo condición necesaria adicional, superar la totalidad de los cuestionarios autoevaluables en la fecha establecida en el calendario. Las fechas de entrega de cuestionarios y tareas señaladas en el calendario son orientativas. La única fecha definitiva de entrega es la fecha de finalización del curso.**)**

#### **Lunes Martes Miércoles Jueves Viernes Sábado Domingo** 4 5 **6 7 8 9 INICIO DEL CURSO Tema 1, 2 Realización cuestionarios tema 1 y 2. Realización de tarea 1. Tutoría 12:00-14:00 (2 horas) Tema 3 y 4 Realización cuestionario s tema 3 y 4. Tema 5 y 6 Realización cuestionario s tema 5 y 6. 10 11 12 13 14 15 16 Tema 7,8 y 9 Realización cuestionario s tema 7, 8 y 9. Realización tareas 2 y 3. Tutoría 10:00-12:00 (2 horas) Tema 10 Realización cuestionario s tema 10. Tutoría 12:00-14:00 (2 horas) Tema 11 Realización cuestionario s tema 11. Tema 12 Realización cuestionario s tema 12. Tema 13 Realización cuestionario s tema 13. Realización tareas 4, 5 y 6 17 18 19 20 21 22 23 Tema 15 Tutoría 10:00-12:00 (2 horas) Tema 16 Realización cuestionarios tema 16. Realizació n tarea 7 y 8. Tutoría 12:00-14:00 (2 horas) Tema 17 Tema 18 24 Tema 19 Tutoría 10:00-12:00 (2 horas) 25 26 Tutoría 12:00-14:00 (2 horas) Tema 20 27 28 23:55 pm: Límite cuestionario s obligatorios . 23:55 pm: Límite de entrega de tareas.**

**FIN DEL CURSO**

### **Calendario : OCTUBRE (Itinerario recomendado) 2022**

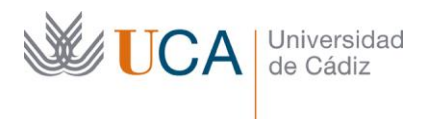

# **Referencias**

Web de formación del WordPress de la Universidad de Cádiz

http://docwp.uca.es